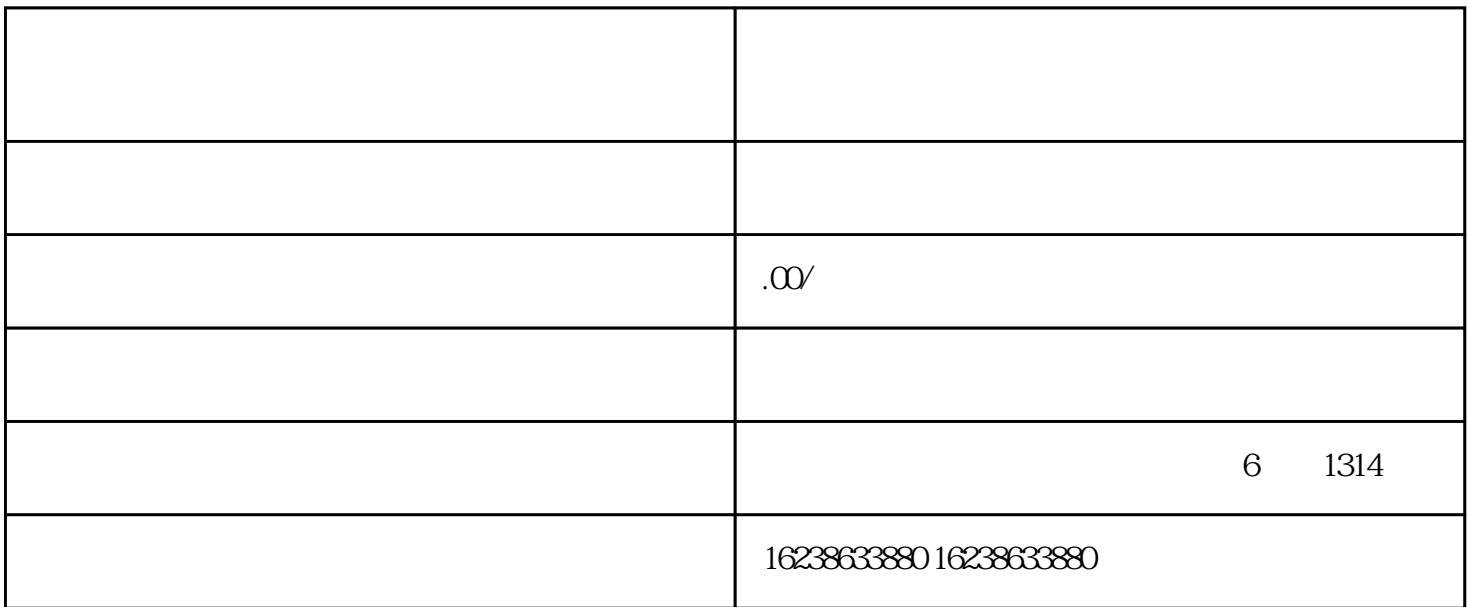

 $\frac{1}{2}$ :  $\frac{1}{2}$  $\begin{array}{c} 1 \; : \\ \mathrm{W} \end{array}$ 

 $2$ :

 $3$ :  $\blacksquare$